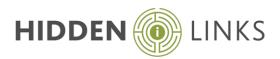

#### Duration

5 days (3 Days Essential & 2 Days Analytical)

## Who Should Attend?

Users of the Analyst's Notebook

### Overview

Gain a firm grip on how to use i2 Analyst's Notebook effectively. Learn to develop charts from intelligence report, statements, telephone billing and other records. Discover how to manage and keep track of information as your charts grow, including how to produce summary and briefing charts.

An interactive course using a combination of lecture, hands-on work and exercises.

## Objectives

By the end of the course, you will be able to:

- Create association and commodity flow charts
- Create sequence of events charts
- Use attributes to aid analysis
- Interrogate charts with the analytical tools including searches and layouts
- Import external structured data to produce charts
- Create charts for briefing and dissemination
- Create and manage templates
- Import more complex information including advanced imports options
- Combine several searches to ask real world questions
- Perform searches that include attributes, analysis attributes and dates and time including:
  - o Visual Search
  - o Find Linked
  - o Find path
- Create Snapshots of a chart for briefings
- Manage OLE objects and background items
- Social Network Analysis and Conditional Formatting
- Map Chart Items with geographical information to Google Earth

# Course Pre-requisites

- You **must** be familiar with using Microsoft Windows
- An understanding of the concepts and use of visual investigative techniques and how they will help you in your current job are advantageous

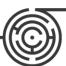